#### Leistungsumfang

- Grafische Darstellung der Baumarten, Pflegezustände und Kronendurchmesser in der Karte
- Umfangreiche Stammdaten zur komfortablen Erfassung der Bestandsdaten
- Überlagerung umweltschutzrelevanter Angaben wie Biotope und Schutzzonen sowie Liegenschaften mit den Bestandsdaten
- Automatische Verknüpfung der Kartenelemente mit den Sachdatenattributen
- Maßstäbliches Drucken der Karten
- Ausgabe der Sachdaten mit vordefinierten Reports

u.v.a.

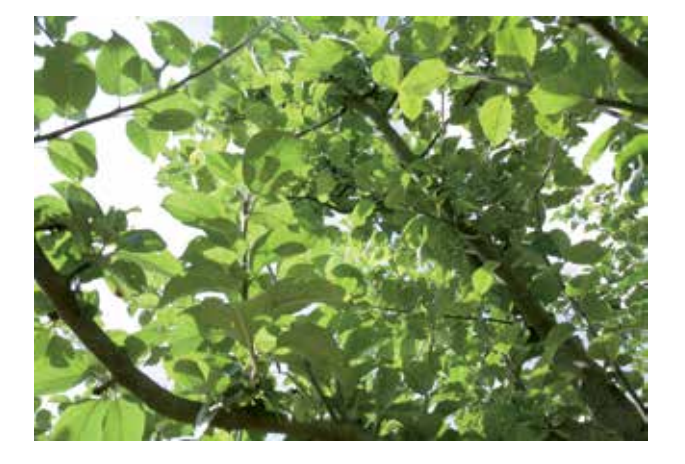

#### Konzeption und fachliche Betreuung

Die fachliche Konzeption der Applikation "Streuobst" erfolgte in Zusammenarbeit mit kommunalen Ansprechpartnern unter Betreuung das Sachverständigenbüros Zorn.

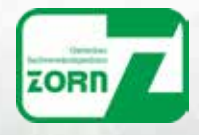

## INGRADA

# **Streuobst**

Modernes Geodatenmanagement zur Verwaltung von Streuobstwiesen

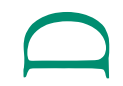

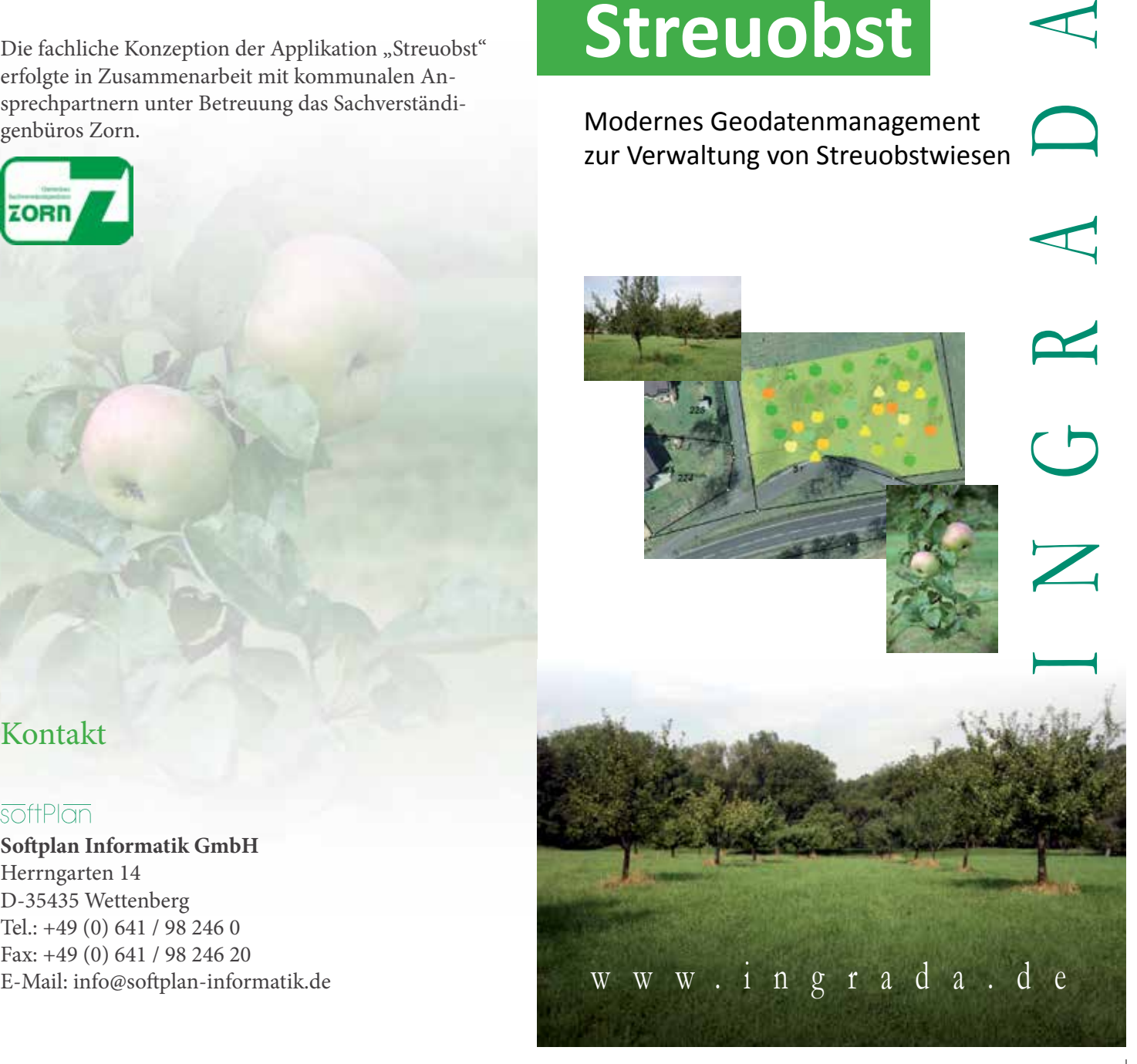

### Kontakt

**Softplan Informatik GmbH**  Herrngarten 14 D-35435 Wettenberg Tel.: +49 (0) 641 / 98 246 0 Fax: +49 (0) 641 / 98 246 20

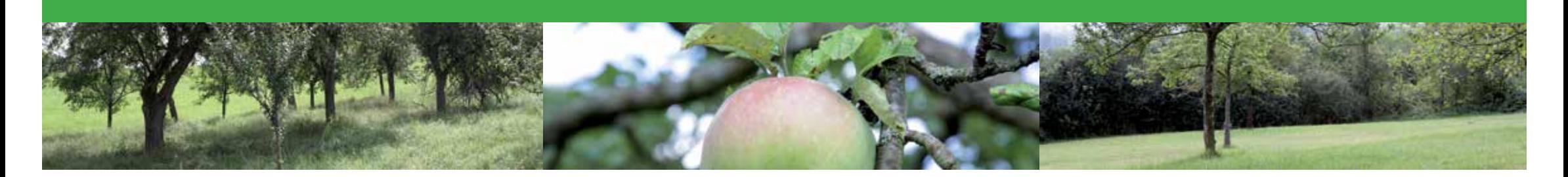

#### Streuobstkartierung: Wertvolle Biotope erhalten

Streuobstanlagen gehören zu den artenreichsten Biotoptypen Mitteleuropas. Sie haben eine besondere Bedeutung für den Menschen, aber auch einen hohen

ökologischen Wert. Streuobstbestände beleben das Landschaftsbild und dienen als Lebensraum und Nahrungslieferant für viele Tier- und Pflanzenarten.

Aufgrund ihres Wertes dürfen Streuobstanlagen nicht durch Bebauung oder Nutzungsänderung verschwinden, sondern müssen dokumentiert werden. Die erfassten Bestände geben

Aufschluss über Bestandsgrößen und Merkmale der Vorkommen. Zudem können sie zur räumlichen Planung von Neupflanzungen und zu Pflege und Erhalt herangezogen werden.

#### Bestandsdaten erfassen

INGRADA web Streuobst ermöglicht die Erfassung, Dokumentation und Analyse aller relevanten Informationen zu Streuobstanlagen. Umfangreiche Stammdaten erleichtern Ihnen die Sachdatenerfassung der Obstbaumbestände. So können Obstbaumarten und –sorten, Entwicklungsstadien, Ertragsklassen, Pflegezustände und viele andere aus vordefinierten Listen ausgewählt werden.

Weitere Sachdatenattribute wie zum Beispiel Baumhöhe, Kronendurchmesser, Pflanzjahr, Gefährdung, Pächter und Baumpatenschaften sowie der Bezug zu den Liegenschaftsdaten können an jedem Streuobst hinterlegt werden. Zusätzlich besteht die Möglichkeit, Schäden und Maßnahmen in einer Historie zu verwalten.

#### Analyse und Auswertung

Der Pflegezustand des Streuobstes wird in einer thematischen Karte farbig dargestellt. Ein spezifischer Symbolkatalog sorgt für die unterschiedliche Darstellung der Obstbaumarten. Je nach Kronendurchmesser werden die Symbole in der Karte verschieden groß dargestellt, so dass Sie die wichtigsten Attribute zum Streuobstbestand auf einen Blick erfassen können.

Themenübergreifende Geoinformationen wie umweltschutzrelevante Angaben (zum Beispiel Biotope und Schutzzonen) sowie Liegenschaften können mit den Bestandsdaten überlagert werden. Alle Informationen können über die Legende ein- oder ausgeblenet werden und ergeben so das gewünschten Kartenbild, für den maßstäblichen Ausdruck.

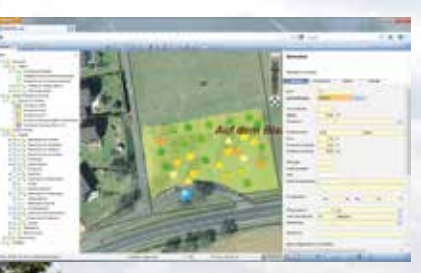

*INGRADA web Benutzeroberfläche*